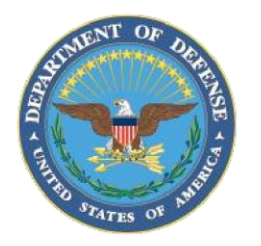

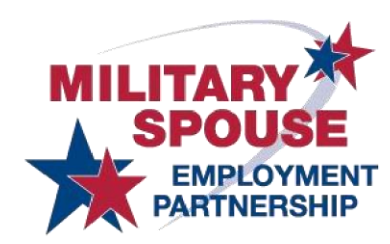

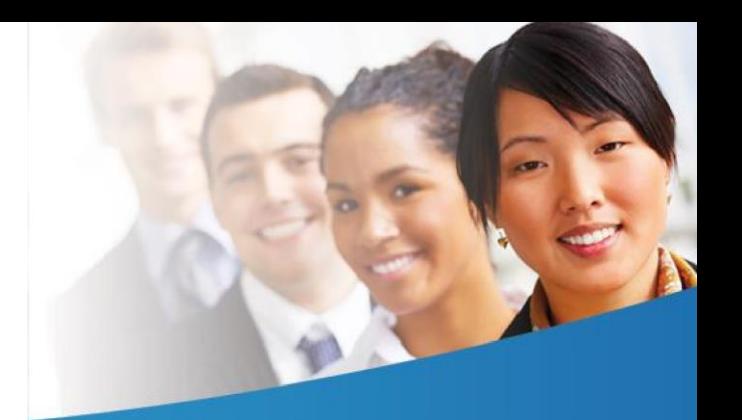

## **MSEP Career Portal XML Feed Standards**

## **General XML Feed Guidance**

- The MSEP Career Portal uses an automated importing of XML feeds. Feeds can only be received via HTTP or HTTPS. The portal is unable to accept delivery as SFTP, FTP or daily emails due to security regulations.
- XML feeds at a minimum need to include the job title, job description, and the full job URL which must be unique to that specific job post. We also highly recommend including the city, state, postal code, and country fields. This will allow military spouses to easily target jobs that you provide in their area. The addition of job type, preferred qualifications, education, and salary/hourly fields will further enhance the overall search results for your company.
- The preferred XML schema can be found on the Partner Resources page of the MSEP Portal: [https://msepjobs.militaryonesource.mil/msep/content/partner-resources.](https://msepjobs.militaryonesource.mil/msep/content/partner-resources) This provides additional information on how the feed should be structured.
- Jobs are posted on the MSEP Career Portal by the portal contract technical team Blue Water. They are responsible for testing, parsing, importing and ensuring the imports will work successfully on the MSEP Career Portal. However, the portal contract technical team cannot make any edits to your feed.
- If you would like to schedule a conference call for clarification on this process, please submit a [Contact Us.](https://msepjobs.militaryonesource.mil/msep/contact-us) Prior to the conference call we prefer that you provide a fully constructed test feed for us to review if one is available. This will allow the technical team to review the feed structure and provide feedback.

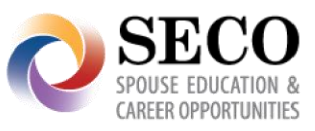

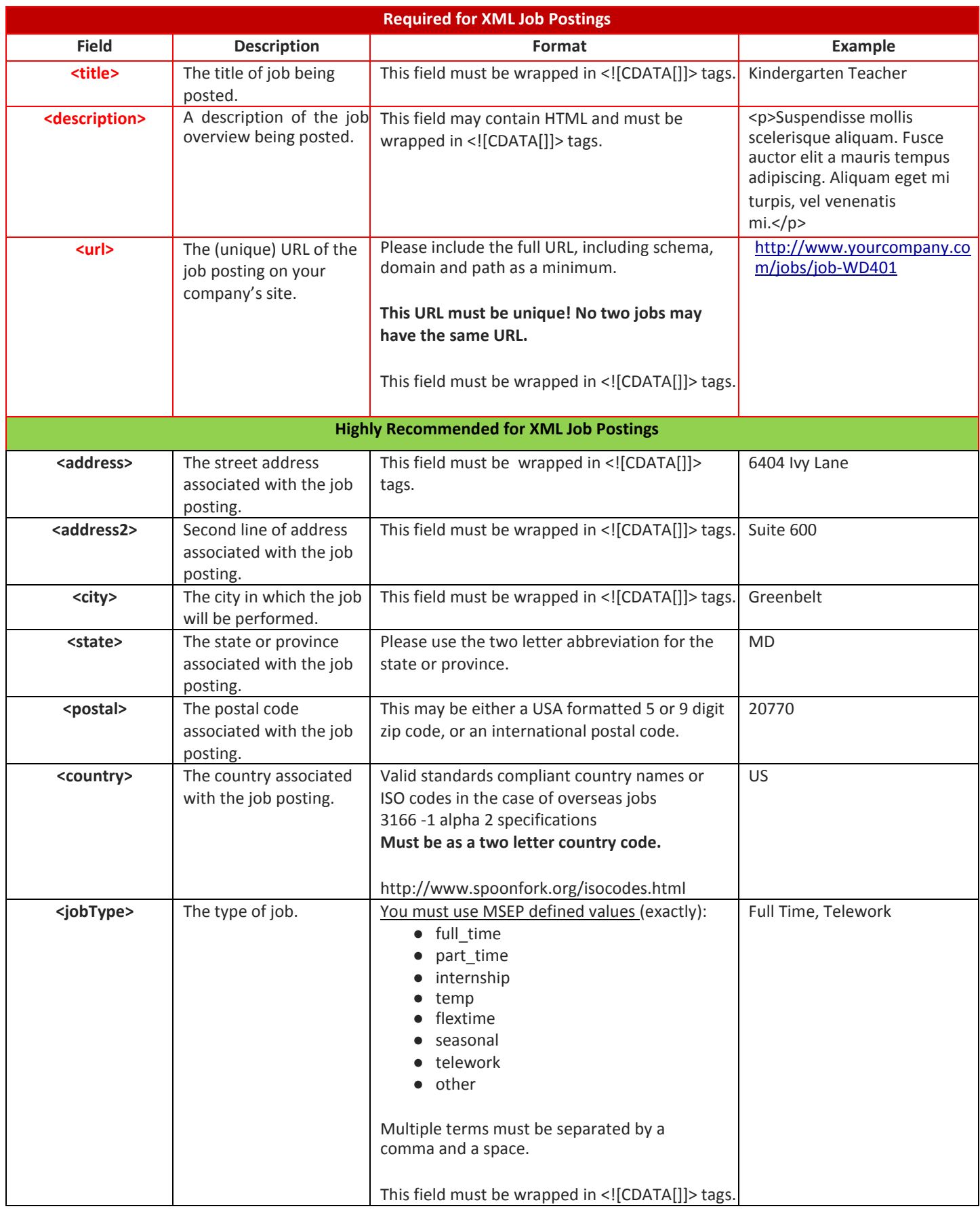

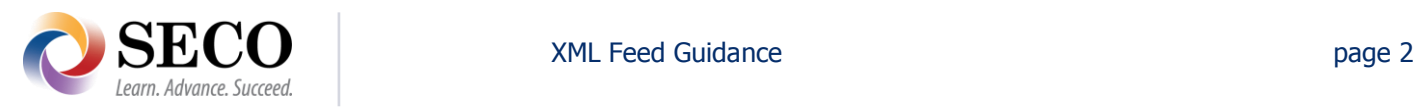

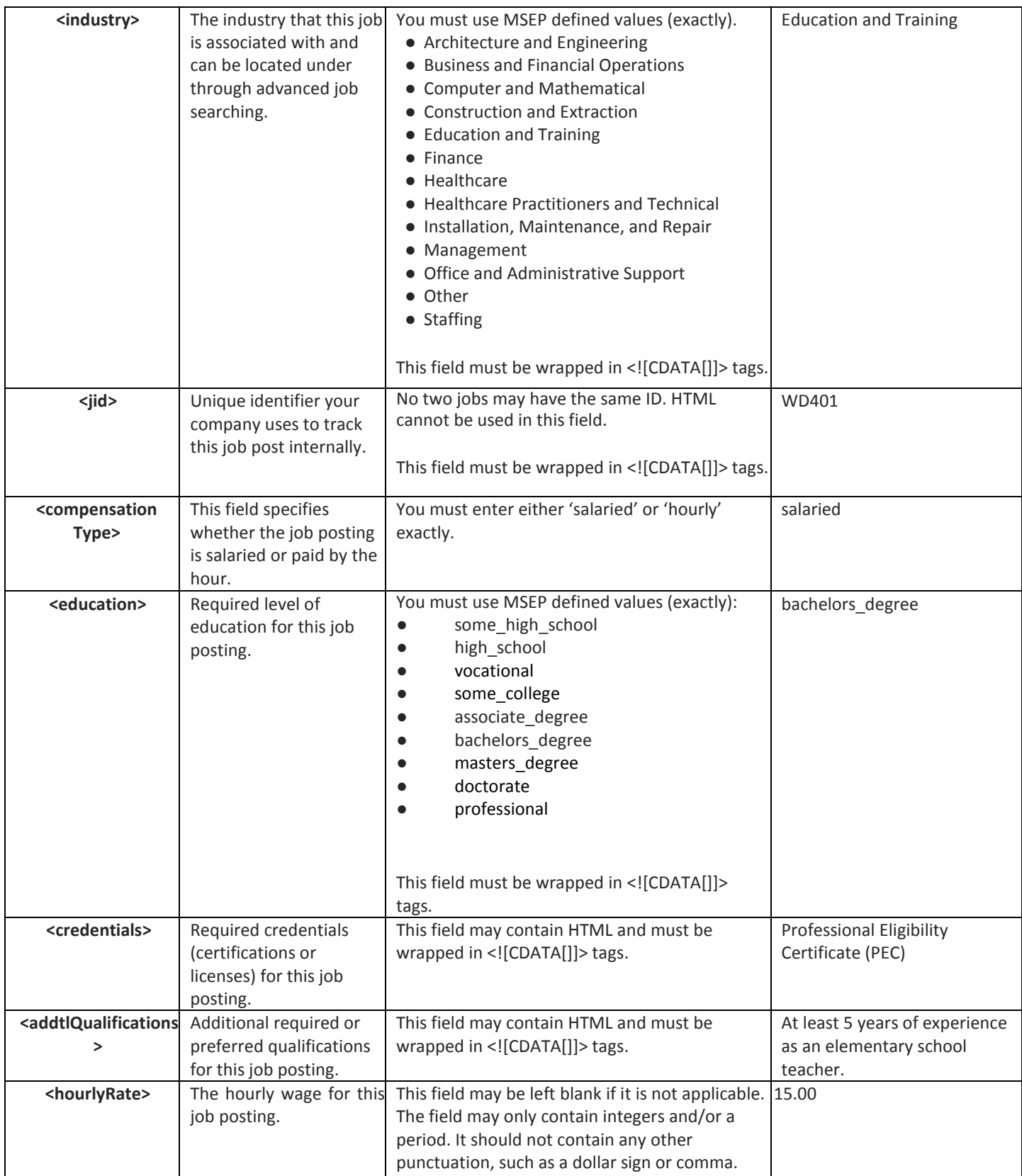

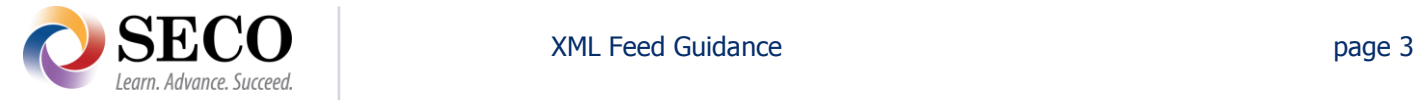

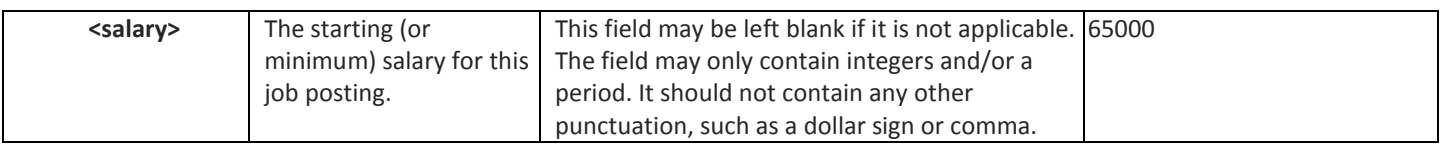

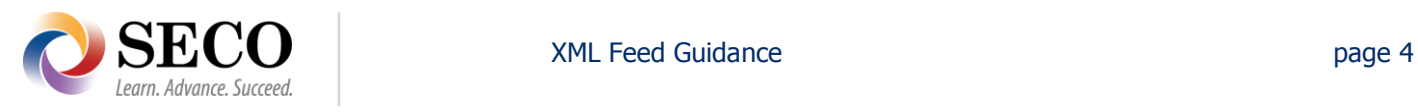

## **Node structure needed for the XML Feed:**

```
<jobs>
<job>
    <title><![CDATA[Web Developer]]></title>
    <jid><![CDATA[WD400]]></jid>
    <url><![CDATA[http://www.example.com/jobs/web-developer-wd400]]></url> <!—must be unique -->
    <industry><![CDATA[Technology]]></industry> <!-- must exactly match a predefined value -->
    <iobType><![CDATA[full_time]]></jobType> <!-- must exactly match a predefined value -->
    <description><![CDATA[<p>Suspendisse mollis scelerisque aliquam. Fusce auctor elit a mauris tempus adipiscing. Aliquam eget mi turpis, vel 
    venenatis mi. Cras varius nisi ac urna vulputate non rutrum enim hendrerit. Etiam sodales ullamcorper vehicula. In semper, velit in bibendum 
    pretium, neque mauris varius metus, eu ultricies ligula libero ac purus. Vivamus nibh augue, consequat non hendrerit eget, vulputate id felis. 
    Quisque sodales bibendum sem, at laoreet justo vehicula nec.</p>]]></description>
    <education><![CDATA[bachelors_degree]]></education>
    <credentials><![CDATA[<p>html / plain text</p>]]></credentials>
    <addtlQualifications><![CDATA[<p>html /plain text</p>]]></addtlQualifications>
    <compensationType>salaried</compensationType> <!-- hourly|salaried -->
    <hourlyRate></hourlyRate> <!-- numbers only. no punctuation at all -->
    <salary>65000</salary> <!-- numbers only. no punctuation at all -->
    <address><![CDATA[6404 Ivy Lane]]></address>
    <address2><![CDATA[Suite 600]]></address2>
    <city><![CDATA[Greenbelt]]></city>
    <state>MD</state> <!-- two letter state code -->
    <postal>20770</postal> <!-- five or nine digit zip code. -->
    <country>US</country> <!-- two letter country code -->
</job>
<job>
    <title><![CDATA[Web Designer]]></title>
    <jid><![CDATA[WD401]]></jid>
    <url><![CDATA[http://www.example.com/job/web-designer-wd401]]></url> <!—must be unique -->
    <industry><![CDATA[Technology]]></industry> <!-- must exactly match a predefined value -->
    <jobType><![CDATA[full_time, telework]]></jobType> <!-- must exactly match a predefined value -->
    <description><![CDATA[<p>Suspendisse mollis scelerisque aliquam. Fusce auctor elit a mauris tempus adipiscing. Aliquam eget mi turpis, vel 
   venenatis mi. Cras varius nisi ac urna vulputate non rutrum enim hendrerit. Etiam sodales ullamcorper vehicula. In semper, velit in bibendum 
   pretium, neque mauris varius metus, eu ultricies ligula libero ac purus. Vivamus nibh augue, consequat non hendrerit eget, vulputate id felis. 
   Quisque sodales bibendum sem, at laoreet justo vehicula nec.</p>]]></description>
    <education><![CDATA[bachelors_degree]]></education>
    <credentials><![CDATA[<p>html / plain text</p>]]></credentials>
    <addtlQualifications><![CDATA[<p>html /plain text</p>]]></addtlQualifications>
    <compensationType>hourly</compensationType> <!-- hourly|salaried -->
    <hourlyRate>30</hourlyRate> <!-- numbers only. no punctuation at all -->
    <salary></salary> <!-- numbers only. no punctuation at all -->
    <address><![CDATA[6404 Ivy Lane]]></address>
    <address2><![CDATA[Suite 600]]></address2>
    <city><![CDATA[Greenbelt]]></city>
    <state>MD</state> <!-- two letter state code -->
    <postal>20770</postal> <!-- five or nine digit zip code. -->
    <country>US</country> <!-- two letter country code -->
</job>
```

```
</jobs
```
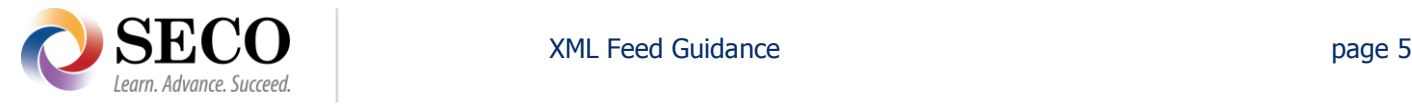